# Vipps

### Overview

Checkout can be used to accept Vipps payments.

Integration options supported: Hosted payment page (HPP) or IFRAME.

This guide requires famil Accroity twinty payments

## Integrate Vipps via Checkout

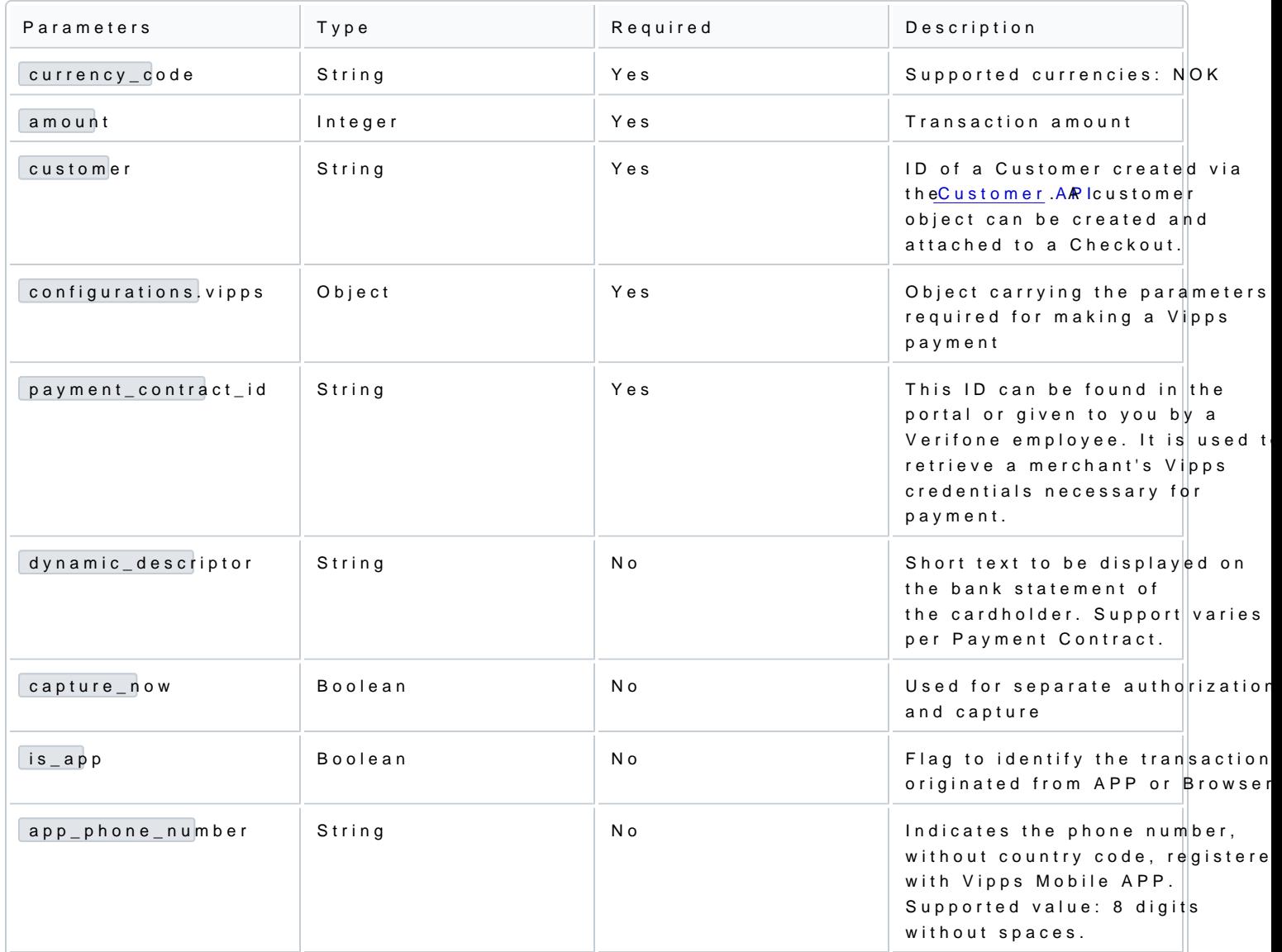

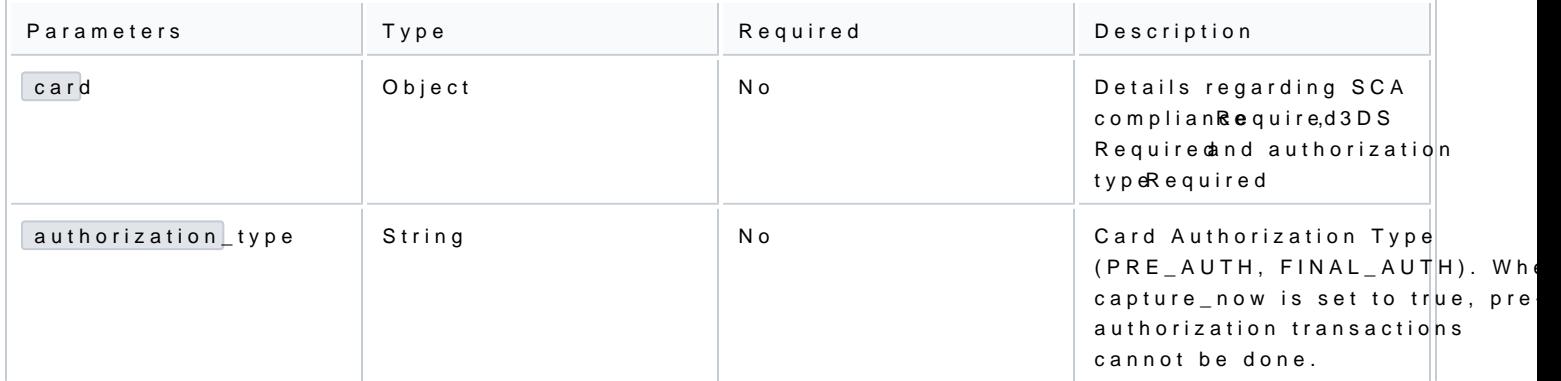

#### Authorization and capture

You can use Vipps transactions through the Checkout to do a sale (capture\_now = true) or to authorize wit (capture\_now = false). An authorized payment reserves the money and allows you to capture the funds at a

Sending a checkout request using Vipps payment method:

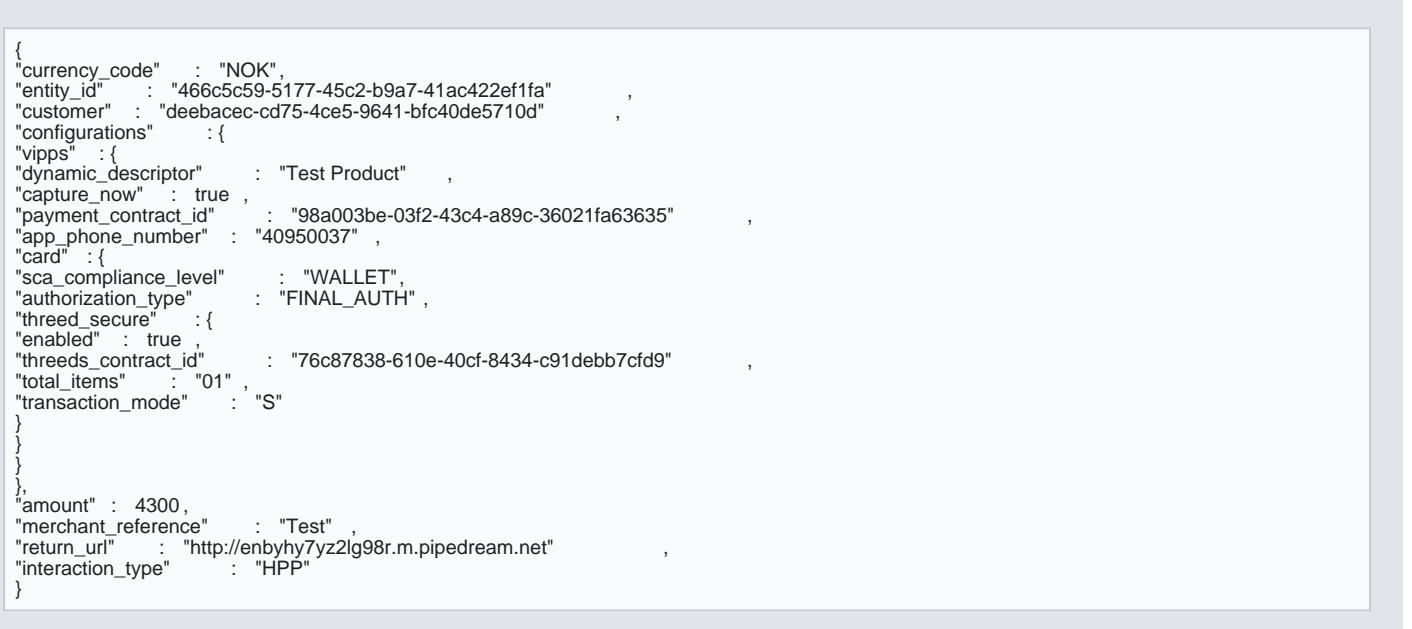

### Handling responses

Whenever a card payment is processed via the Checkout, the responses events include additional paramete the Details object.

Example of a successful Vipps payment via the Checkout:

```
[
    {
                "type" : "TRANSACTION_INITIATED" ,
"id" : "8de44848-c9eb-48c1-bafe-ba97bf3fb77f" ,
 "timestamp" : "2021-09-15T12:03:55.368Z" ,
                 "details" : {
                       "amount" :<br>"created at"
                                        400,<br>"2021-09-15T12:03:55.071859Z" : "2021-09-15T12:03:55.071859Z"
                       "created_at" : "2021-09-15T12:03:55.071859Z" ,<br>"customer" : "deebacec-cd75-4ce5-9641-bfc40de5710d"<br>"details" :{},
                       "details" : {},<br>"merchant_reference"
                       "merchant_reference" : "f811eb59-9fb6-4ac0-a0ee-df36e8e0fe4f"<br>"status" : "INITIATED"
                        "status" : "INITIATED"<br>"shopper_interaction"
                                                              : "ECOMMERCE"
                         "geo_location" : [
                               20.0063 ,
                                77.006
           ],
"country_code" : "FI" ,<br>"id" : "03732287-5fca-4e63-baa7-9f059af58a62" ,
"redirect_url"              "https://api.vipps.no/dwo-api-<br>application/v1/deeplink/vippsgateway?v=2&token=eyJraWQiOiJqd3RrZXkiLCJhbGciOiJSUzI1NiJ9.eyJzdWIiOiJmMDE0MmIxYy02<br>YjIwLTQ1M2MtYTImMS1IMWUwZGFiNjkzOTciLCJubyI6eyJoZ
MSJ9LCJtb2liOil0MDk1MDAzNyIsImN0eCl6lmM0YjZhNWM5LWI4ODktNGRhMC05MWNmLTAxYjQ4MDU4MDI4ZSIsIm1lcmNoYW50U2VyaWFsTnVt<br>YmVyljoiMjI2NTYzliwiaXNzljoiaHR0cHM6XC9cL1ZJUFBTLU1ULUNPTi1BR0VOVC1pbGludGVjaC0wMi5uZXRcL210MVwxIGVIcGxpbmstb
a291dC52Zmltcy5jb21cL3YyXC9jaGVja291dFwvYWIwYTEzNGEtYjI5Zi00YzhjLThjYWQtOTIzMjkwOTkzNGFmXC9yZXR1cm4iLCJqdGkiOiIz<br>MGZjOTczNy1jY2NiLTRhNDgtYWJiZS0zMjdkM2MwOWU2OTMifQ.Wt48XLuOu0t_2J8xKxaesU9fgjtsWGOEy7mPeZ0Sy-<br>A_sjTpV41rUZOUw
ASCK9On9-P1_Ki35tcYJNERcjqiGUhEd_1D1OczPWjQv-9Kg2D6AtkMz3aWXbftmakiKHLsBx42groPCLYqCAdxl5xvpVyBc-<br>X2q19IryJ3mlwpHasAZGUEcek2jkoS0kGCVbkBu_gj33yfL6Igr8dxrbj4klLOXk7sMO_bUEf8U-51RiGs8y6XXkScSDyWR3fQ" ,<br>"processor" : "NETS", 
       }
 },
 {
"type" : "TRANSACTION_SUCCESS"<br>"id" : "1aaebd63-2daf-4753-bc32-bcdb8c35b743" , ,<br>"timestamp" : "2021-03-31T11:44:07.717Z" ,
 "details" : {
 "id" : "fd31890c-8c45-4846-a934-a7faa584e823" ,
 "captureId" : "93459848W31137123" ,
 "createdAt" : "2021-03-31T11:44:06Z" ,
                        "isFinalCapture" : true ,
                       payer" : {<br>"payerId"
                                               : "92FT3NN28KELQ",
                               "shippingAddress" : {<br>"country" : "IN"
 "country" : "IN" ,
 "postalCode" : "100047" ,
                                       "countrySubdivision" : "Maharashtra"<br>"citv" : "Mumbai" ,
                                       "city" : "Mumbai"<br>"addressLine1" :
                                      "addressLine1" : "addressLine1"<br>"addressLine2" : "addressLine2"
                                                                   "addressLine2"
              }
           },
                        "status" : "AUTHORISED"
       }
   }
]
```
#### Example of a failed Vipps payment via the Checkout:

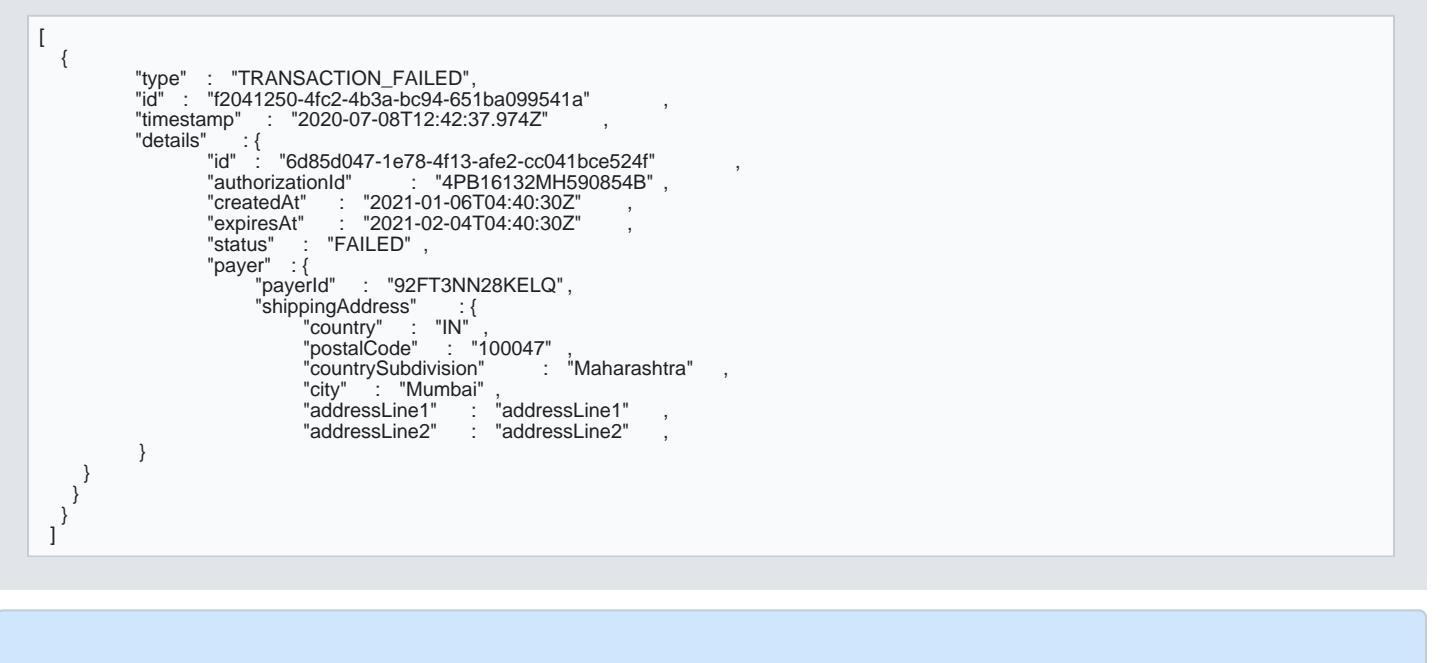

- To ensure that the redirection request was not tampered wit transaction receduate the ad the equery parameter in the redirection ritransaction property of the retrieved Checkout. If those are not match indication of either an incorrect integration, that treturn\_edition otto oy oglimate from Verifone, or transaction wiads tampered with.
- You can now sto transaction  $\underline{v}$  adue together with t 1234 deryour system to link the two together.

#### Scenarios

The table below describes the different outcomes of a check coults s.A vfaill labiset of

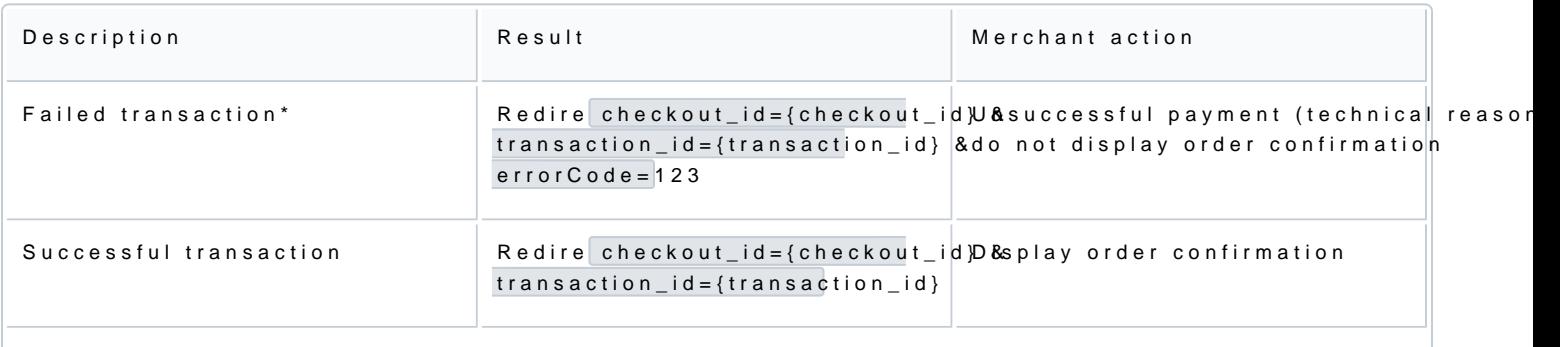

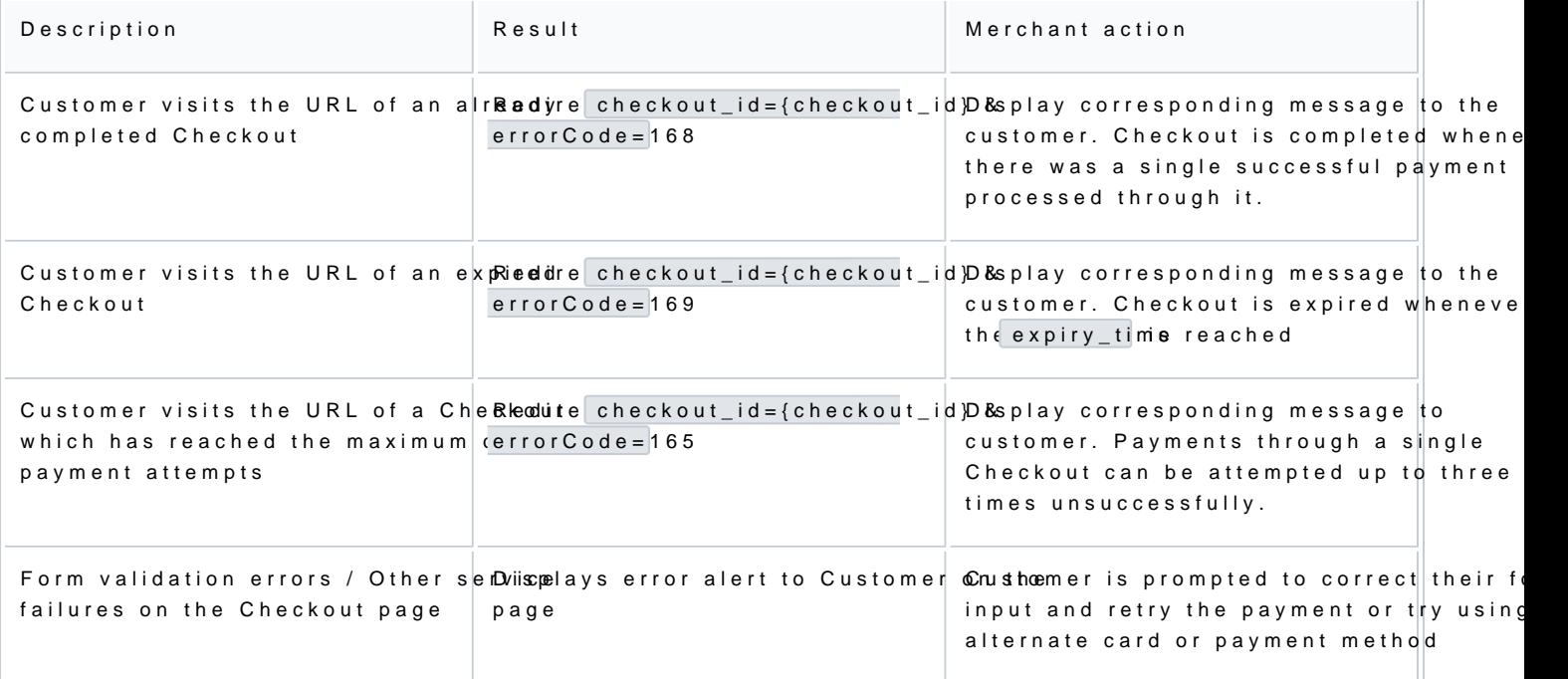

\*\*\* Failed transaction – Depending on which step in the pay transaction somid gahit enob,t the leways be present as the parameter